# WEBINAIRE

mercredi 03 juin 2020

Comment personnaliser les parcours d'apprentissage au sein d'un groupe d'élèves présents et à distance ? Comment susciter un sentiment d'appartenance chez des élèves dispersés ? Comment composer avec les trajectoires individuelles pour faire groupe ?

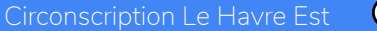

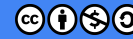

Comment mener de front classe à distance et en présence

**Comment** maintenir un sentiment d'appartenance

## P.Merieux : FRANCE CULTURE -De la difficulté d'apprendre seul : pourquoi la classe manque-t-elle tant aux élèves ? 26/05/2020

Le fait d'être ensemble dans un même lieu, de vivre le même espace temps,est évidemment une expérience essentielle pour être "embarqué" dans un apprentissage quel qu'il soit. L'enfant a besoin de cette expérience-là

Il faut effectivement continuer à convoquer au moins symboliquement cette classe, il faut que l'élève se sente solidaire même à distance, même avec toutes les difficultés qu'il vit.

Ne pas construire des séances spécifiques mais partir des pratiques enseignantes et des élèves

# Le travail collaboratif est une piste

# Le travail collaboratif : ses avantages.

- **1/ Recréer un lien entre l'enseignant et tous les élèves .**
- **2/ Travailler tous ensemble, à son rythme, à des moments différents même quand on ne peut pas toujours se connecter à un horaire fixe.**
- **3/ Valorisation du travail de tous.**

**4/ Permet une répartition du travail sans créer de double tâche pour l'enseignant et en valorisant la différenciation.**

# Le travail collaboratif : ses avantages.

#### Elèves en présentiel Elèves en distanciel

Enseignant

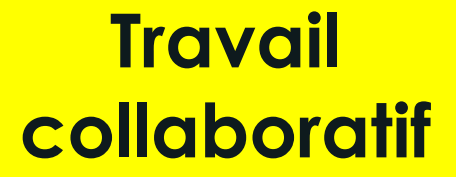

## Check-list avant la séance

De quel matériel disposent les élèves à distance ?

Quel étayage ont-ils à leur disposition pour ne pas se trouver bloqués dans la tâche ?

Comment vont-ils faire le retour à la classe ?

Quand reçoivent-ils la consigne ?

Les moyens de communication ? Les temps synchrones et ceux asynchrones

Quelle production finale commune ?

Il est plus facile de penser sa séance comme distancielle et de l'adapter au présentiel qu'inversement

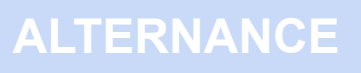

**ECHANGE**

L'idée est de proposer une activité qui se fait **à la fois en présentiel et en distanciel…**

-en tâche partagée / collaboration

-en tâche complémentaire, associée

-en jeu/ énigme /défi

# Outils à disposition

Framapad

Outils de visio-conférence

Applications de communication

# Un exemple en **sciences**

## Compétences travaillées

pratiquer des démarches scientifiques (démarche d'investigation)

pratiquer des langages

s'approprier des outils et des méthodes (C3)

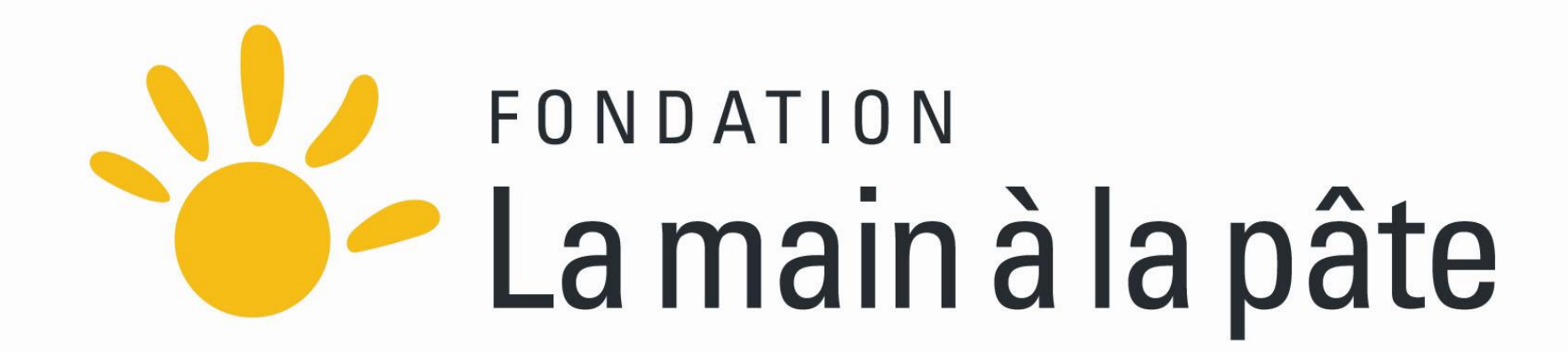

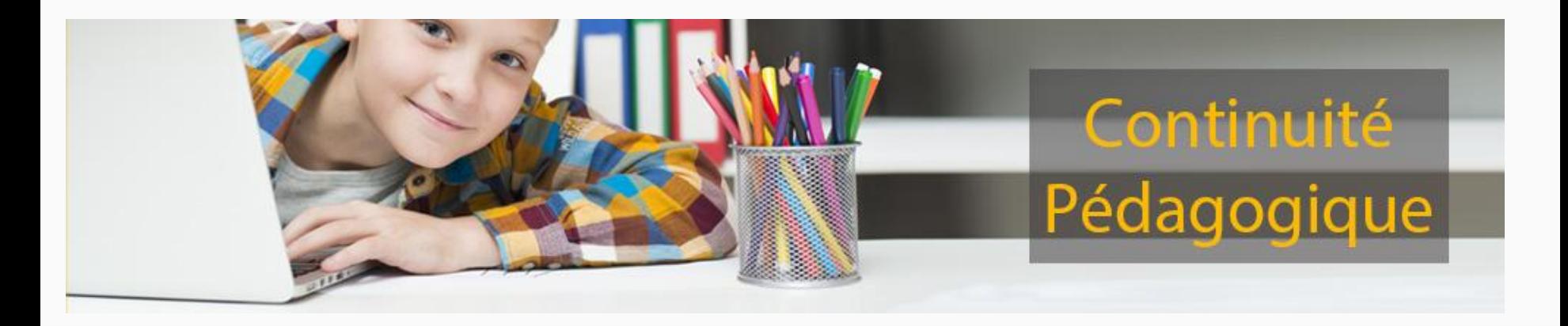

Utiliser les défis proposés par le site de la main à la pâte

## Défis de sciences pour les élèves

Différents défis sont proposés (par tranche d'âge et degré d'accompagnement (avec des parents ou seuls).

Des dizaines de ressources de sciences à proposer à vos élèves à distance

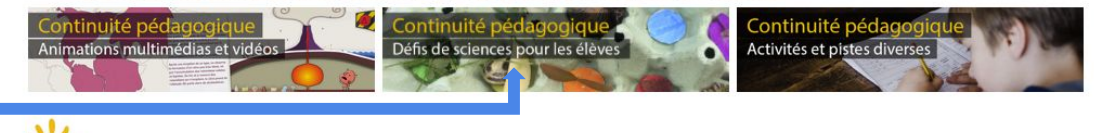

Des progressions documentaires en sciences à mener à distance, classées par thèmes

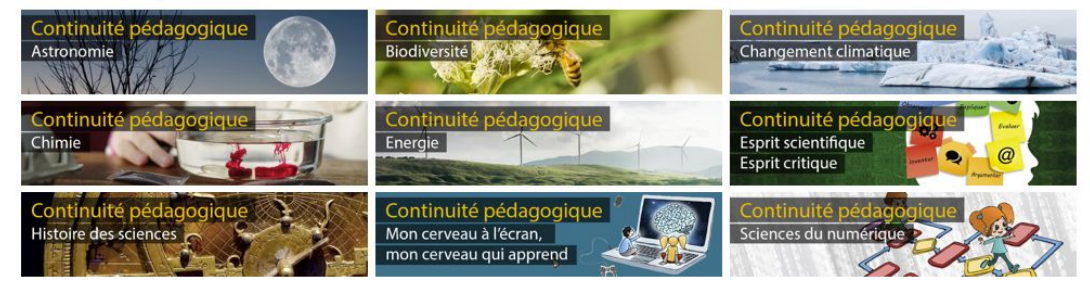

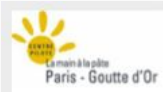

Etape 1

#### OÙ SONT LES ÉTOILES?

#### Où sont les étoiles pendant la journée?

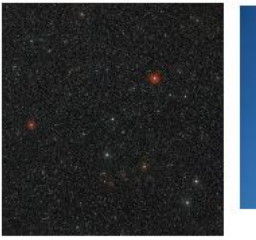

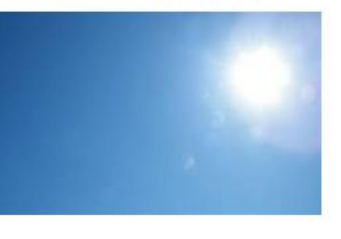

Le jour

La nuit

Si tu regardes le ciel, la nuit, tu vois briller une multitude d'astres.

Si tu regardes le ciel, en plein jour, on ne voit plus qu'un seul astre, le soleil

Où sont les étoiles pendant la journée?

Invente une expérience ou une modélisation pour nous expliquer ton hypothèse.

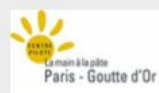

#### OÙ SONT LES ÉTOILES?

Ecris ton hypothèse., et explique la.

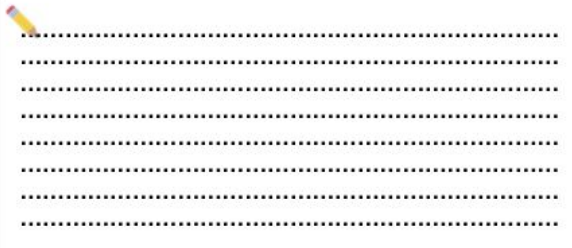

Dessine une expérience ou une modélisation permettant de vérifier ce que tu dis.

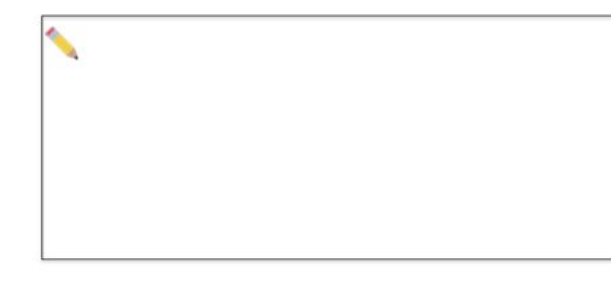

#### Envoie-moi ta réponse.

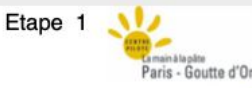

#### OÙ SONT LES ÉTOILES?

Tu as raison, les étoiles du ciel sont toujours là, seulement tu ne les vois plus! Pour comprendre, fais cette expérience...

1 lampe de poche

Ton matériel :

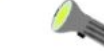

Etape 2

1. Place-toi dans une pièce sombre (ferme les volets et éteins les lumières). Pointe la lumière de la lampe de poche au plafond et observe le cercle lumineux qui apparaît.

2. Allume la lumière de la pièce.

poche au plafond.

Pointe la lumière de la lampe de

Vois-tu aussi bien le cercle lumineux ?

- 
- La lampe de la pièce est plus lumineuse que ta lampe de poche. La lumière de la pièce masque la lumière de ta lampe de poche.
- A l'aide de ces observations, tu peux maintenant expliquer pourquoi tu ne vois pas les étoiles dans journée :

Comparer les hypothèses des élèves à distance et en présence, de manière synchrone ou asynchrone

Un exemple en sciences

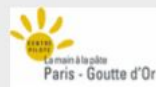

#### L'étoile de notre système solaire: Le Soleil

Tu as compris, les étoiles ne s'éteignent pas comme par magie durant le jour ! Elles sont toujours là. Dans la journée, nous sommes inondés de lumière par le Soleil, notre œil est ébloui, il ne peut plus voir les autres étoiles.

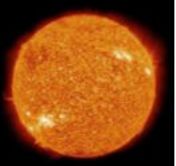

C'est la lumière du Soleil, qui masque les étoiles. Le Soleil est l'étoile la plus proche de la Terre. Les autres étoiles sont très lumineuses mais elles sont beaucoup plus loin de la Terre que le Soleil.

#### Le Soleil est à huit MINUTES-lumière de la Terre.

Les autres étoiles sont à plus de quatre annéeslumière de la Terre.

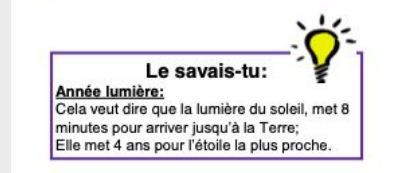

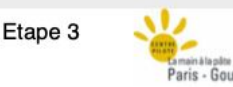

Où sont les étoiles?!

Etape 2

#### Le Soleil apporte lumière et vie sur la Terre Il a été représenté de multiples manières

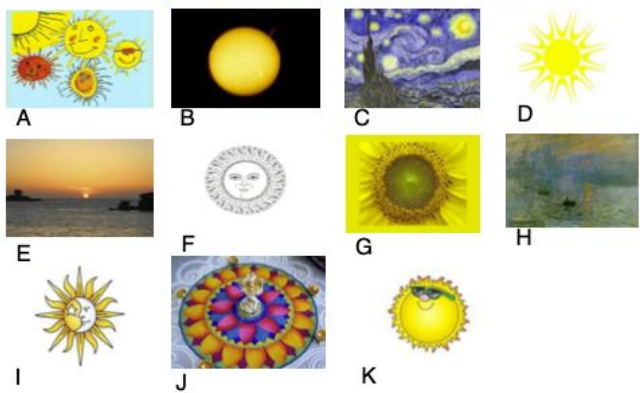

#### Des quiz peuvent permettre de créer des petits défis, avec des binômes présentiel / distanciel.

#### Consigne: Retrouve l'image correspondant à chaque numéro:

- 1. Regroupement de dessins d'enfants de cycle 2
- 2. Dessin fait à l'ordinateur (logiciel Clipart).
- 3. Dessin publicitaire.
- 4. Dessin évoquant à la fois le Soleil, la Lune et une étoile.
- 5. Dessin, style gravure ancienne.
- 6. Photo du cœur d'une fleur de tournesol. (Fleur appelée soleil)
- 7. Photo d'une composition décorative (poudres de couleur) en Inde.
- 8. Photo du Soleil (prise avec un télescope muni d'un filtre spécial).
- 9. Photo d'un coucher de soleil à Perros-Guirec.
- 10. Reproduction d'un tableau de Claude Monet (« Impression au soleil levant »)
- 11. Reproduction d'un tableau de Vincent Van Gogh (« Route au cyprès avec ciel étoilé »).

#### Etape 2

#### L'étoile du système solaire

Les étoiles sont immenses, bien plus grandes que notre planète. Elles paraissent petites parce qu'elles sont très éloignées de la Terre.

#### L'étoile la plus proche de la Terre est le Soleil.

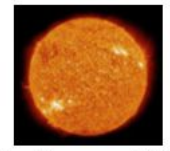

Le Soleil vu à travers un téléscope

Pendant la journée, nous recevons beaucoup de lumière du Soleil. Cette lumière est tellement forte qu'elle masque la lumière produite par les autres étoiles du ciel.

C'est comme le cercle lumineux de ta lampe de poche : plus il y a de lumière dans la pièce, moins tu le vois facilement !

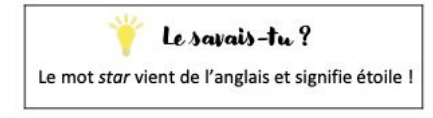

#### Les planètes du système solaire

Le Soleil éclaire la Terre, mais aussi 7 autres planètes : c'est le système solaire !

Notre système solaire nous semble très grand, mais il constitue en fait une minuscule partie de l'univers... Il existe un nombre gigantesque d'autres étoiles et planètes.

# **Le travail collaboratif : pourquoi et comment?**

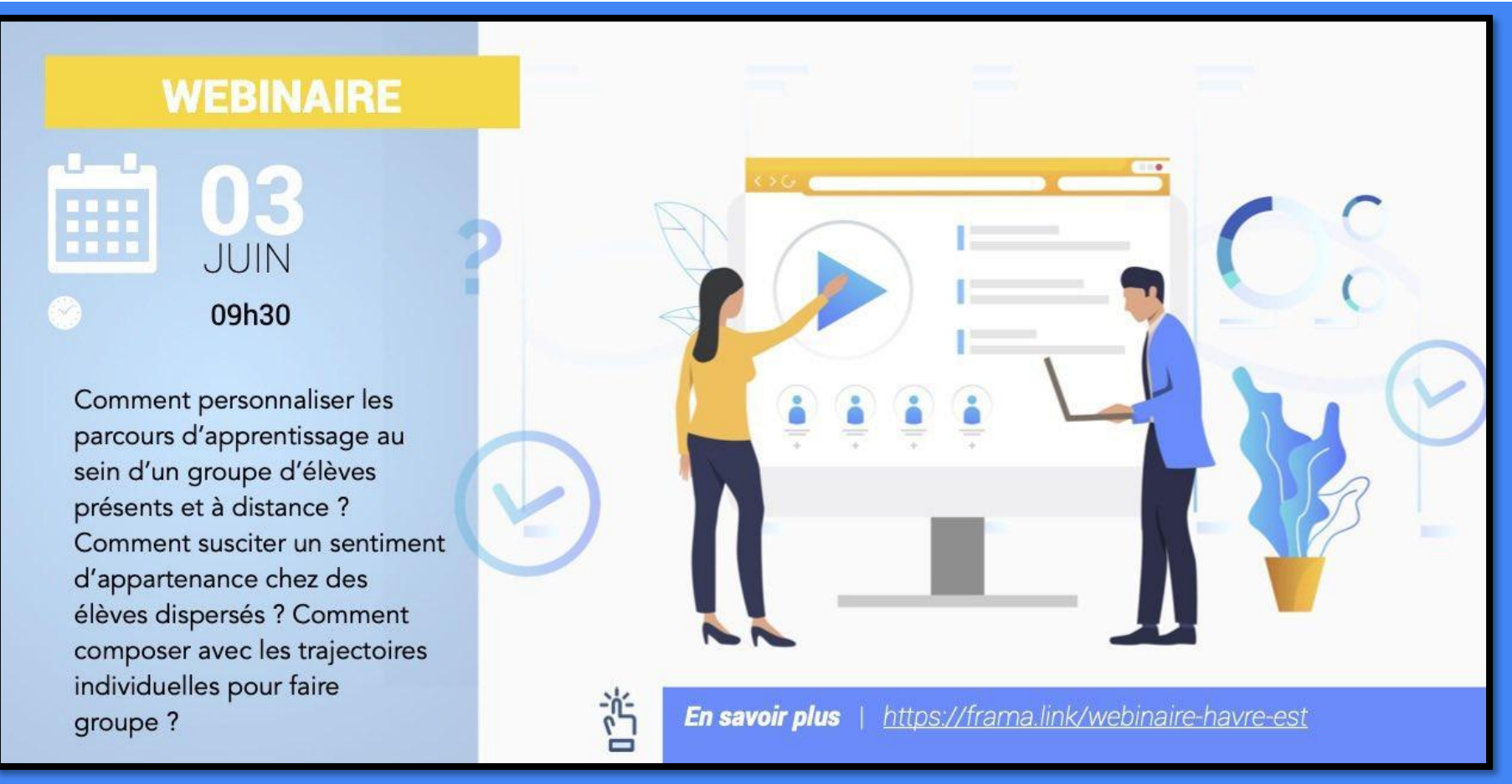

# Un exemple en histoire

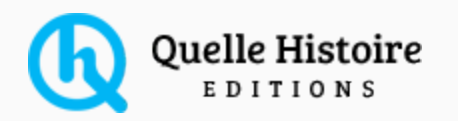

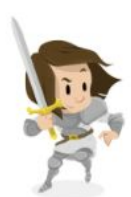

Fiches personnages

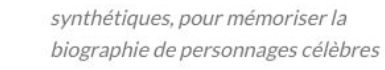

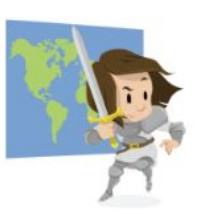

pour visualiser le parcours géographique des grands personnages de l'histoire

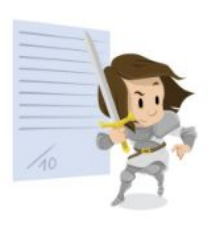

Fiches de lecture

pour tester ses connaissances et s'autoévaluer grâce à dix questions

Depuis janvier 2019, **[TV5Monde](https://jeunesse.tv5monde.com/apprendre) et Quelle Histoire s'associent** pour proposer une sélection de vidéos sur les grands personnages et les grandes civilisations de l'histoire à travers 6 séries : *Rois & Reines de France*, *Préhistoire & Antiquité*, *Grands découvreurs*, *Artisans de la paix*, *Maîtres de la peinture* et *Grands écrivains*.

Cartes

#### https://quellehistoire.com/ressources-pedagogiques/

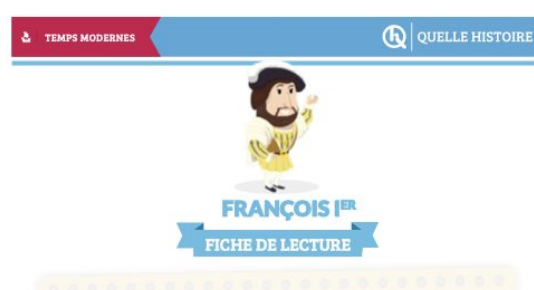

- 1. UN JEUNE HOMME VIGOUREUX : Pour quelle raison François l'' succède t-il à Louis XII ?
- a. Il est son fils h. Best son cours c. Il est son frère

2. UNE EUROPE DIVISÉE : Quels sont les deux autres souverains qui règnent au même moment?

a. Louis VI et Charles de Quint b. Henri VIII et Charles I c. Henri VIII et Charles de Quint

- **3. LA BATAILLE DE MARIGNAN:** En quelle année a eu lieu la bataille de Marignan?
- a.  $1510$ <br>
h.  $1515$ <br>
c.  $1525$

4. LÉONARD DE VINCI : Quel était la relation entre François l" et **Léonard De Vinci?** 

a. François Iº a fait consurer beaucoup de ses oeuvres b. François F' et Léonard De Vincl étaient amb c. Léonard de Vinci était un cousin éloigné de François l'

5. LE CONCORDAT: Quel système François l" voulait-il mettre en place?

a. Un système où les orêtres élisent les évéques b. Un système où le peugle élit les évêques c. Il voulait désigner lui même les responsables de l'église.

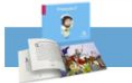

Pour quelle raison Henri VIII organise t-il des fêtes fastueuses? a. Divertir le peuple nour détourner l'attention de la guerre b. Proposer la paix à ses rivoux c. Proposer une alliance à ses rivaux 7. PAVIE: Que doit faire le roi emprisonné après le

**6. L'ART DE LA DIPLOMATIE :** 

siège de Pavie? a. Céder la Bourgogne à Charles Quint b. Signer un traité de paix

**8. LA NOUVELLE FRANCE:** Qui François I<sup>er</sup> envoie t-il à la découverte de nouvelles terres? a. Marco Polo b. Jacques Cartier c. Christophe Colomb

#### 9. LE CHÂTEAU DE CHAMBORD : Le château de Chambord est :

a. L'un des plus beaux châteaux du moyen âge b. Cun des plus beaux chilteaux de la renaissance c. L'un des plus grands châteaux des temps modernes

#### 10. L'EMPREINTE D'UN GRAND ROI : Qui succédera à François I\*\*? a. Henri I

c. Charles **SCORE ..... / 10** 

Retrouvez toutes nos resources et notre collection sur

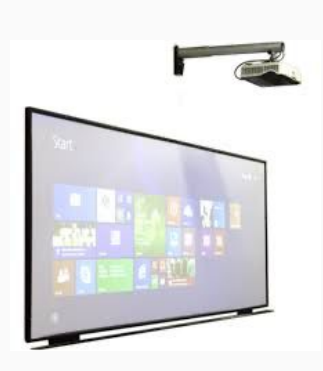

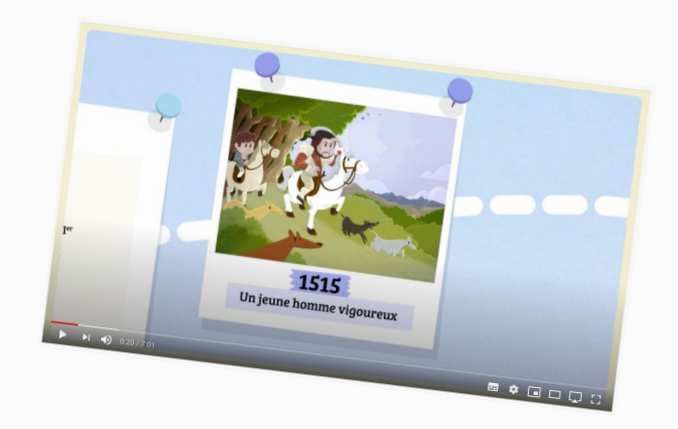

https://www.youtube.com/watch?v=pmg2Njw\_KzE

utilisation du TBI pour visionner la vidéo en classe et consulter les réponses distancielles via framapad

https://framapad.org/fr/

Des questionnaires autour de personnages historiques

# Le travail collaboratif :4 étapes essentielles.

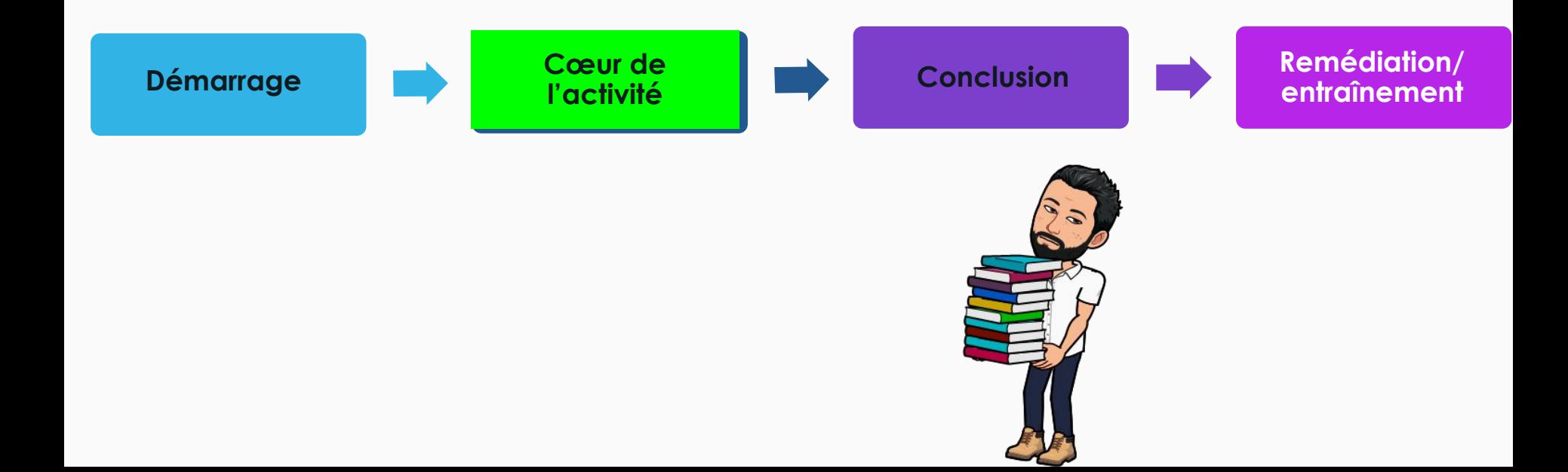

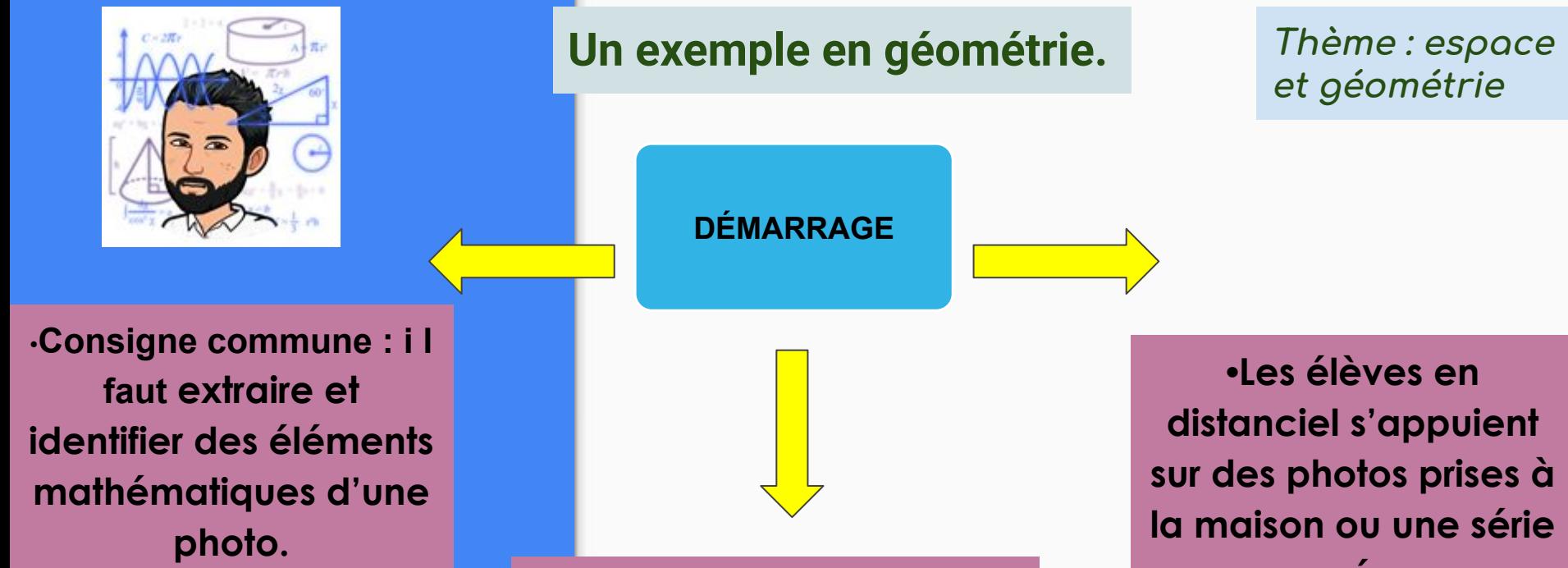

**•Les élèves en présentiels s'appuient sur des photos fournies par l'enseignant, prises en classe…**

**envoyée par l'enseignant.**

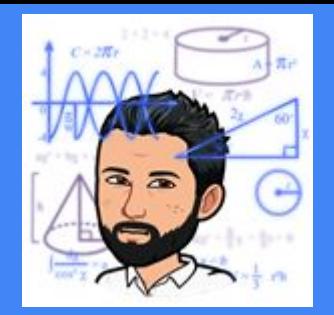

## **Un exemple en géométrie.**

**Thème : espace et géométrie**

**Cœur de l'activité**

•**Des éléments précis sont à identifier, classer : type de figure, angles, côtés…**

**•Confrontation des propositions/échanges entre pairs (classe virtuelle, questionnaire en ligne…)**

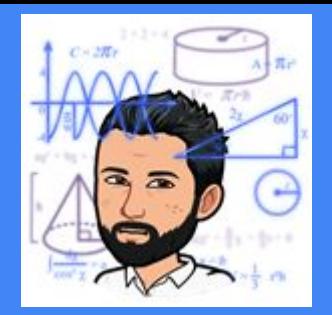

## **Un exemple en géométrie. Thème : espace**

**et géométrie**

**•Institutionnalisation, trace écrite, synthèse, carte mentale, padlet...** **Conclusion**

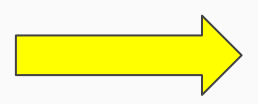

•**Trace écrite transmise à tous les élèves et faisant office de référence.**

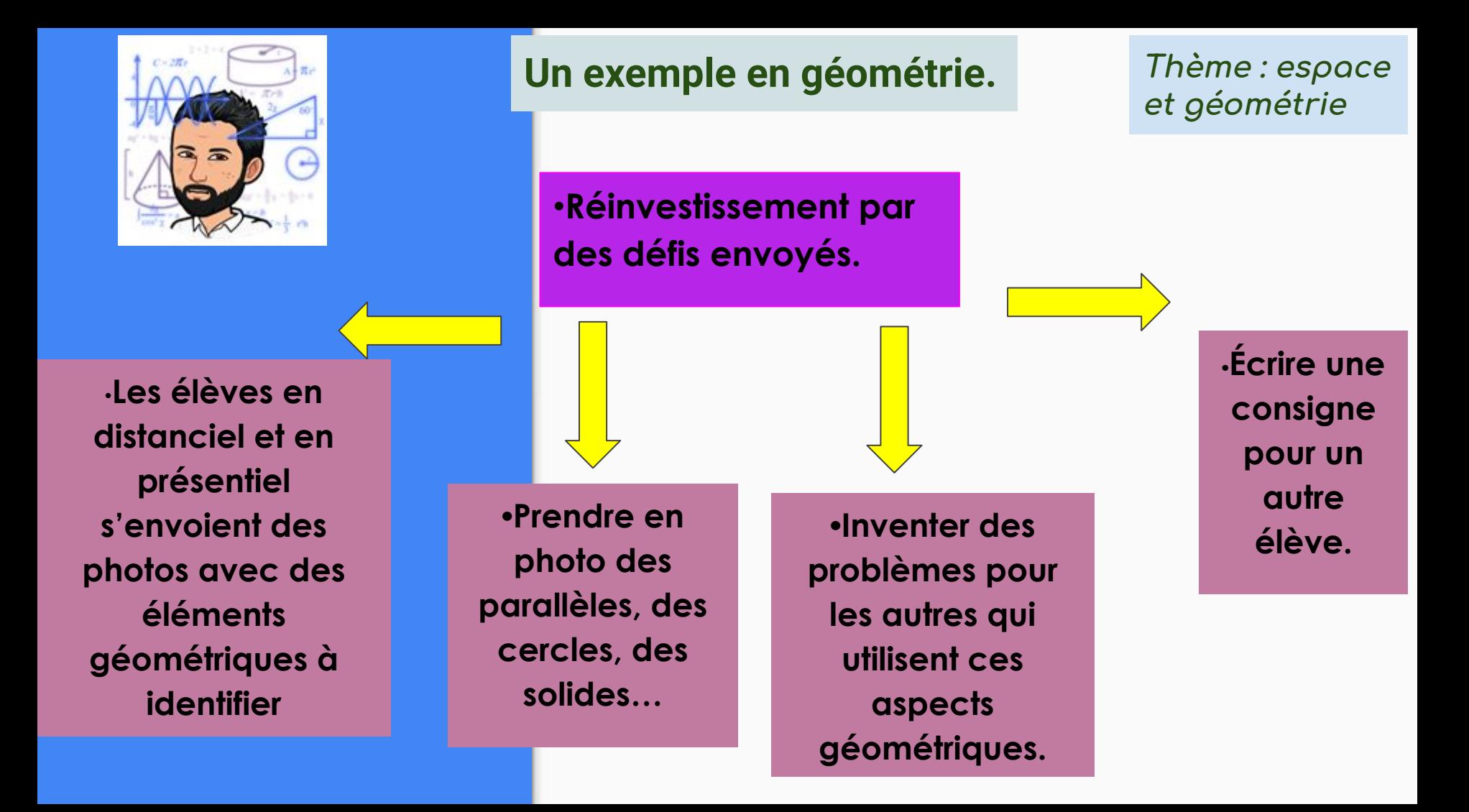

# Le travail collaboratif, des idées en Maths !

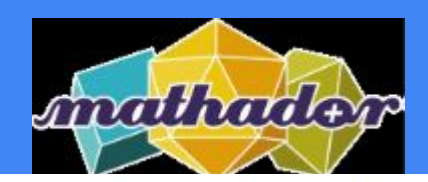

Je mets en place l'activité Mathador dans ma classe et j'invite mes élèves à s'entraîner sur tablette.

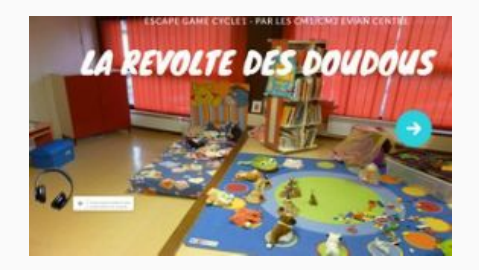

Je propose un escape game numérique et mathématique

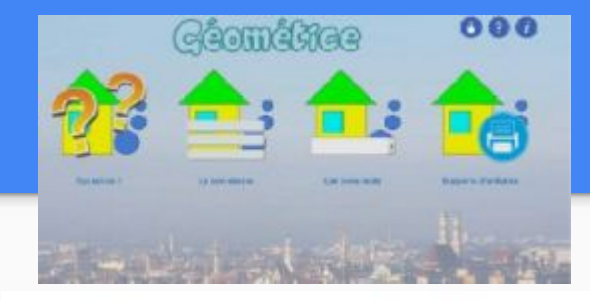

J'utilise une application en ligne en collectif ou en individuel pour aborder la géométrie.

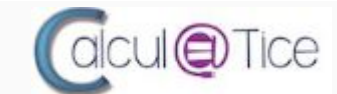

Mes élèves s'entraînent au calcul mental sur Calcul@tice et la classe participe à un rallye.

http://numerique76.spip.acrouen.fr/spip.php?article141

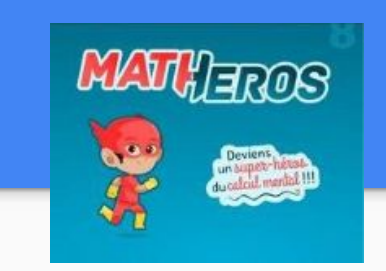

Mes élèves utilisent des temps en autonomie ou en ateliers pour travailler le calcul mental de façon ludique.

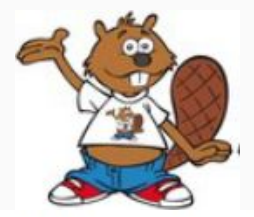

Mes élèves réalisent des activités du Castor Informatique.

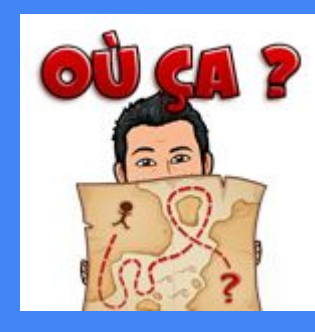

## **Un exemple en géographie Thème : l'habitat**

**DÉMARRAGE**

•**Consigne commune : i l faut extraire et identifier des éléments géographiques du lieu qui nous entoure.**

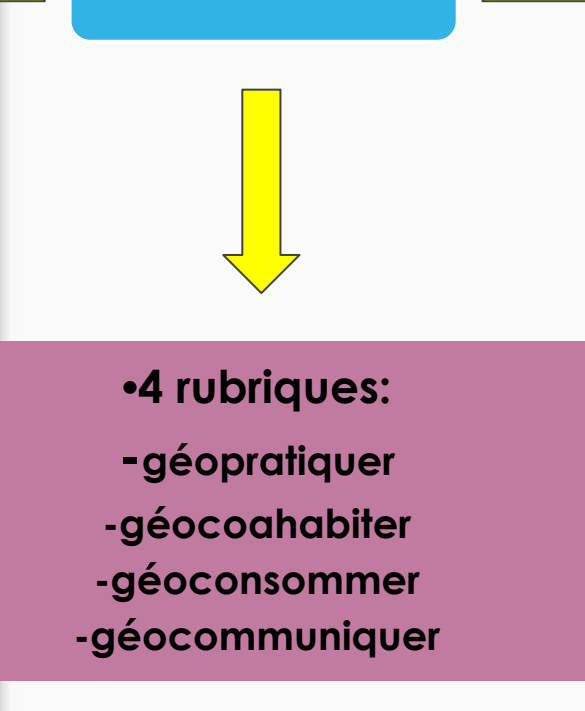

**•Les élèves en distanciel s'appuient sur des photos prises à domicile ou proches de l'habitation par la fenêtre.**

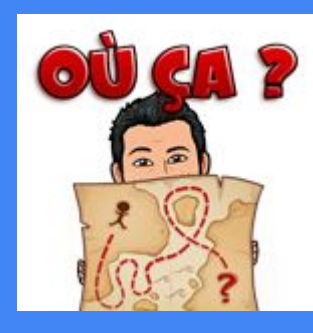

-**Organisation de l'espace proche : l' école/la maison. -Attractivité des territoires.**

## **Un exemple en géographie Thème : l'habitat**

**Cœur de l'activité**

**3 axes de recherche : recenser/photographier tout ce qui a rapport à : l'alimentation/l'eau/l'énergie. Recherches complémentaires : tout ce qui touche à : la mobilité/la communication** 

•**Confrontation des propositions/ échanges entre pairs (classe virtuelle, questionnaire en ligne…)**

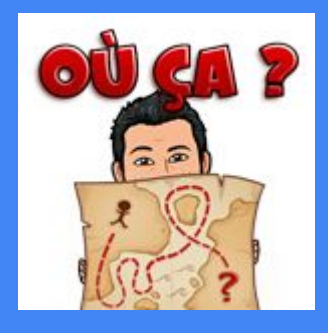

## **Un exemple en géographie Thème : l'habitat**

## **Conclusion**

•**Réalisation d'un padlet récapitulatif qui devient une ressource de classe et d'école.**

•**Institutionnalisation, trace écrite, synthèse**

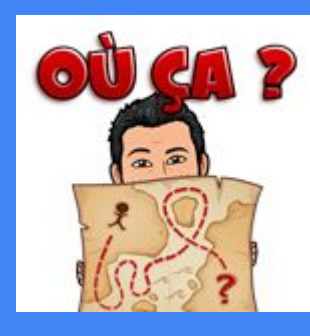

•**Poser des questions entre élèves qu'ils soient en présentiel ou en distanciel.**

## **Un exemple en géographie Thème : l'habitat**

•**Constitution de ressources pour des séquences plus longues.**

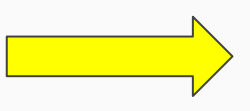

**•Trouver des similitudes/différe nces avec d'autres paysages photographiés.**

**Utilisation de la banque de données récupérées par les élèves pour enrichir des exposés en classe ou en visio.**

# Le travail collaboratif, des idées en Géo !

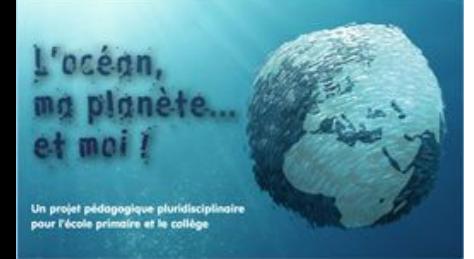

projet d'éducation au développement durable sur le thème de l'océan. Ce projet pluridisciplinaire (sciences, histoire, géographie, mathématiques, instruction civique, TICE...)

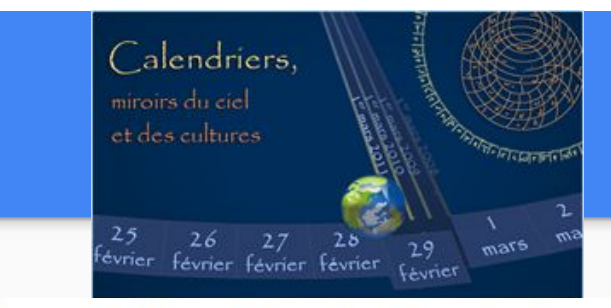

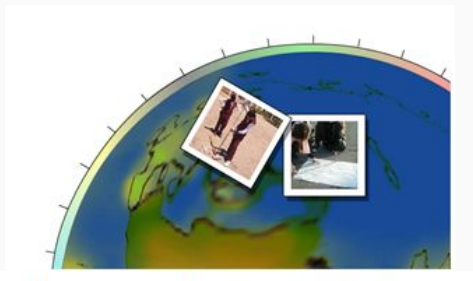

Depuis septembre 2000, des milliers d'élèves de 8 à 14 ans mesurent le tour de la Terre depuis leur classe, simplement en observant l'ombre d'un bâton vertical (gnomon) à midi au soleil. une méthode simple et originale pour mesurer la taille de notre planète.

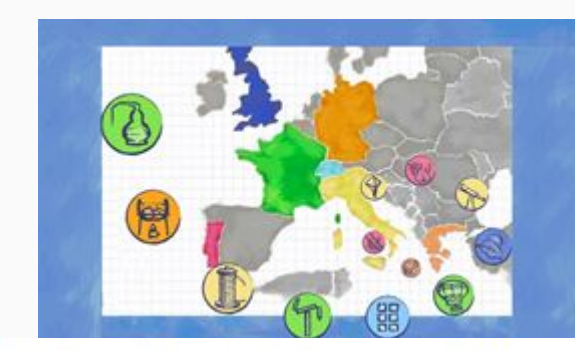

A travers le thème fédérateur des calendriers, les élèves étudient la mesure du temps et son histoire dans les sociétés d'hier ou d'aujourd'hui. Qu'est-ce qu'une journée, une semaine, un mois, une année? Comment ces unités de temps sont-elles construites dans les grandes civilisations et en quoi l'astronomie peut-elle nous aider à les comprendre ? Quels sont les mouvements de la Terre ou de la Lune, quelle est l'origine des saisons ?

D'Archimède à Einstein, l'Europe est le berceau des grandes découvertes scientifiques. L'Europe des découvertes propose aux élèves de 8 à 14 ans de participer à la création d'une bibliothèque des grandes découvertes scientifiques européennes et de retracer ainsi l'histoire des fondements de la science moderne.

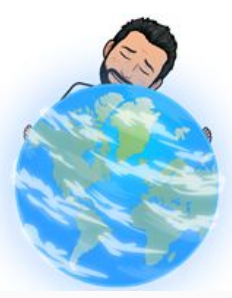

https://www.fondation-lamap.org

## **ACTIVITES EN VISIO**

Beaucoup des activités de classe peuvent être partagées en visio

mais cela doit être court et il faut avoir une bonne connexion

## **Penser aux activités ludiques…**

*Peut servir à montrer les réalisations des activités proposées ensuite*

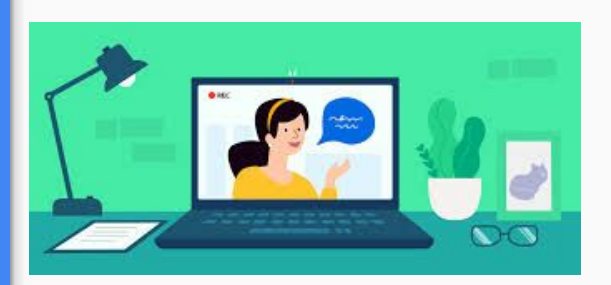

Orthographe/ Lexique

Penser à les proposer en anglais

Jeu/ Énigme -Le mot le plus long/scrabble -Boogle/ mots mêlés -Baccalauréat -dessine-moi un mot -jeu du pendu

Comptage des points

Des exemples en maîtrise de la langue et arts

**ACTIVITES EN ALTERNANCE / ECHANGE** -en binômes ou deux groupes: un commence, l'autre continue...etc…

-par take away, par mail, par courrier, par application, par visio…

Valorisation: édition (papier, en ligne…) envoi à une autre classe/école, assemblage sous forme d'affichage ou de recueil,Ppoint en ligne….

#### **Production d'écrits :**-Écrire une nouvelle /-Écrire des phrases

un commence l'histoire, l'autre la continue...etc…*Possibilité d'introduire la technique du cadavre exquis*

-décrire un personnage/un paysage/un animal...à l' écrit ou sous forme d'enregistrement: celui qui reçoit la description doit soit dessiner, soit reconnaître parmi plusieurs images

**Orthographe :** Dictées relais: une dictée est faite en classe. La relecture, la correction est faite par les élèves en distanciel...Puis re-vérifiée par le 1er

#### **Arts plastiques :** Mail art (art postal):

*une correspondance artistique qui utilise les services de la poste,la lettre et l'enveloppe deviennent un support d'expression artistique...*Un 1er fait la "lettre", le 2nd fait une l'enveloppe ou chacun fait tout

#### **Art plastiques:** Paysages en symétrie

En binôme, un élève réalise sur 1/2 feuille un paysage qui ressemble à la réalité (possibilité de modèle type carte postale), l'autre élève devra dessiner l'autre moitié en un faisant un paysage imaginaire, mais respectant les éléments

### **Arts plastiques:** Puzzles

chacun réalise un dessin, le découpe en morceaux et le donne à un autre qui devra le reconstituer

**ACTIVITES EN TÂCHES PARTAGEES** -en binômes ou deux groupes: chacun fait sa part...Et on assemble

-par take away, par mail, par courrier, par application, par visio…

Valorisation: édition (papier, en ligne…) envoi à une autre classe/école, assemblage sous forme d'affichage ou de recueil,Ppoint en ligne….

## **Production d'écrits /Poésie :**

--écrire un poème «à la manière de…celui qui reçoit le poème doit l'illustrer et trouver un titre (penser aussi aux calligrammes)

-Lire et raconter: chacun a une partie de l'histoire qu'il doit raconter à l'autre (par enregistrement, au téléphone…) Ensuite vérification de la compréhension par PE (oral ou écrit).

#### **Arts plastiques: Fond et formes:**

on réalise des fonds en classe et on réalise des personnages à la maison (*Réf possible: Haring., Picasso..etc…)* Peut être proposé en papiers découpés (*Réf possible: Chaissac, Matisse...etc…)*

#### **Arts plastiques :** Gribouillis ou pas!

Un élève réalise un «gribouilli» ( une ligne continue indéterminée, mélangée) l'autre élève doit aller y rechercher une figuration d'animal imaginaire, ou un visage grotesque , ou un personnage en mouvement... et le modifier pour le faire apparaître *Réf possible: Dubuffet, Picasso*

### **Musique / Danse :** Rythme et bouge

un groupe réalise un rythme (type percussion ou cup songs, ou frapper des mains…)

L'autre groupe devra réaliser une chorégraphie et se filmer...Ou reproduire le rythme et s'enregistrer

## **DEFI ENIGMES JEU** -en binômes ou deux groupes: un propose un jeu à l'autre...

-par take away,par mail, par courrier, par application,par visio…

Valorisation: **Comptage des points**  transformation en jeu matériel(mémory, loto…) édition (papier, en ligne…) envoi à une autre classe/école, assemblage sous forme d'affichage ou de recueil,Ppoint en ligne….

## **Production d'écrits :**Tweet en lettres imposées:

chacun prépare un cadre (Un tiret par lettre pour écrire un tweet) et y place un nombre de lettres. L'autre élève doit écrire un texte en respectant le cadre.

Portrait chinois: deux groupes: Portrait chinois: deux groupes: à partir des éléments du portrait chinois (+ ou – allégé), un élève à la maison se présente. Les autres devront deviner qui est qui.

repérer des mots dans un texte: un élève enregistre un texte lu et prépare une fiche avec des mots ou des images ;celui qui reçoit doit écouter et entourer les mots du texte lu

### **Lexique :**

-devinettes: écrire des devinettes

-inventer des anagrammes

-faire des cartes d'intrus (familles/catégories/sons)

### **Arts plastiques /Lexique :** Selfies des émotions

à la maison on se prend en photo en évoquant une émotion, un sentiment. En classe on doit poser un mot sur les photos reçues.

#### **Arts plastiques /Hist de l'ART:** <sup>D</sup>éfi art:

retrouver une œuvre parmi d'autres selon des indices rédigés collectivement en classe

## **Arts plastiques /Hist de l'ART:**

Fiche d'identité:

.

en binôme ou deux groupes,réaliser une fiche sur un artiste: un groupe prépare un guide de question, l'autre cherche les réponses

## **Arts plastiques:** Défi Photo:

cacher un objet: celui qui reçoit la photo doit le retrouver

### **Tous domaines :** Quiz

-Réalisation d'un quiz *( application Quizinière)*

# Le travail collaboratif, des idées en maîtrise de la langue et arts!

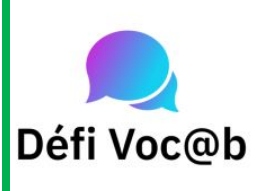

Une activité hebdomadaire ritualisée favorisant l'acquisition du lexique via l'outil twitter comme espace de mutualisation [https://primabord.eduscol.educ](https://primabord.eduscol.education.fr/defivocab) [ation.fr/defivocab](https://primabord.eduscol.education.fr/defivocab)

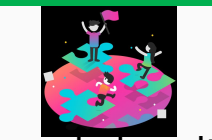

ressources ludo-culturelles collaboratives [https://disciplines.ac-toulou](https://disciplines.ac-toulouse.fr/arts-plastiques/node/849) [se.fr/arts-plastiques/node/8](https://disciplines.ac-toulouse.fr/arts-plastiques/node/849) <u>[49](https://disciplines.ac-toulouse.fr/arts-plastiques/node/849)</u>

**Bestiaires** fantastiques

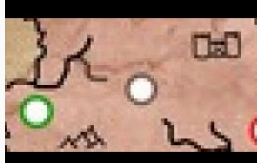

[http://blogs79.ac-poitiers.fr](http://blogs79.ac-poitiers.fr/numerique79/?cat=10876) [/numerique79/?cat=10876](http://blogs79.ac-poitiers.fr/numerique79/?cat=10876)

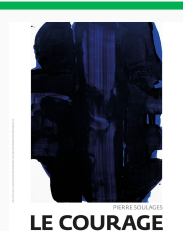

Boîte à poésie et autres [https://www.printempsdespoet](https://www.printempsdespoetes.com/Edition-2020) [es.com/Edition-2020](https://www.printempsdespoetes.com/Edition-2020)

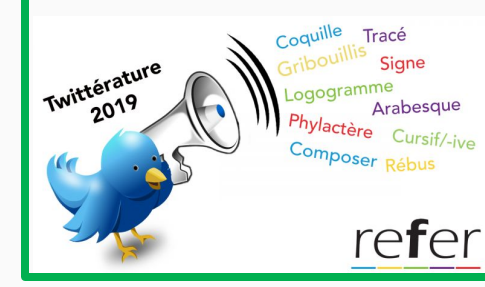

un tweet en rapport avec un thème en lien avec celui de l'opération [Dis-moi dix mots](http://www.dismoidixmots.culture.fr//) [https://www.refer-edu.org/](https://www.refer-edu.org/defi-twitterature/) [defi-twitterature/](https://www.refer-edu.org/defi-twitterature/)

# Ressources, des applications en maîtrise de la langue!

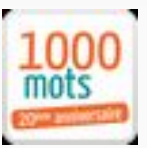

Apprentissage de la lecture

[1000 mots apprendre à lire](https://www.1000-mots.fr/)

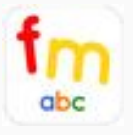

[Fridge Magnet](https://www.apkmonk.com/app/com.monkeypuzzleapps.fridgemagnet/) Maternelle-CP:Manipulation de de lettres m mobiles

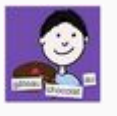

Construction de la phrase:des étiquettes-mots à remettre en ordre [ordomo](https://www.apkmonk.com/app/air.Ordomo/)

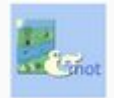

[Imagemo](https://www.apkmonk.com/app/air.fr.imagemo.imagemo/)

associer des images et des mots

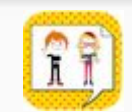

Production d'écrits Cycle 3:créer une planche de BD [comic page créator](https://play.google.com/store/apps/details?id=air.bahraniapps.comicpagecreator)

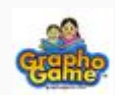

Lecture :entraînement au décodage

#### **[GraphoGame](https://play.google.com/store/apps/details?id=fi.jyu.graphogame.GraphoGame_French2016)**

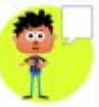

Production d'écrits :donner une expression à un personnage en fonction de sa réplique [Comics panel creator](https://play.google.com/store/apps/details?id=air.bahraniapps.comicspanelcreator)

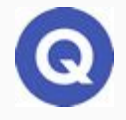

orthographe:s'entraîner à orthographier des mots [Quizlet](https://play.google.com/store/apps/details?id=com.quizlet.quizletandroid)